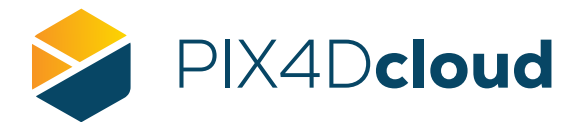

## PIX4Dcloud Lista delle caratteristiche

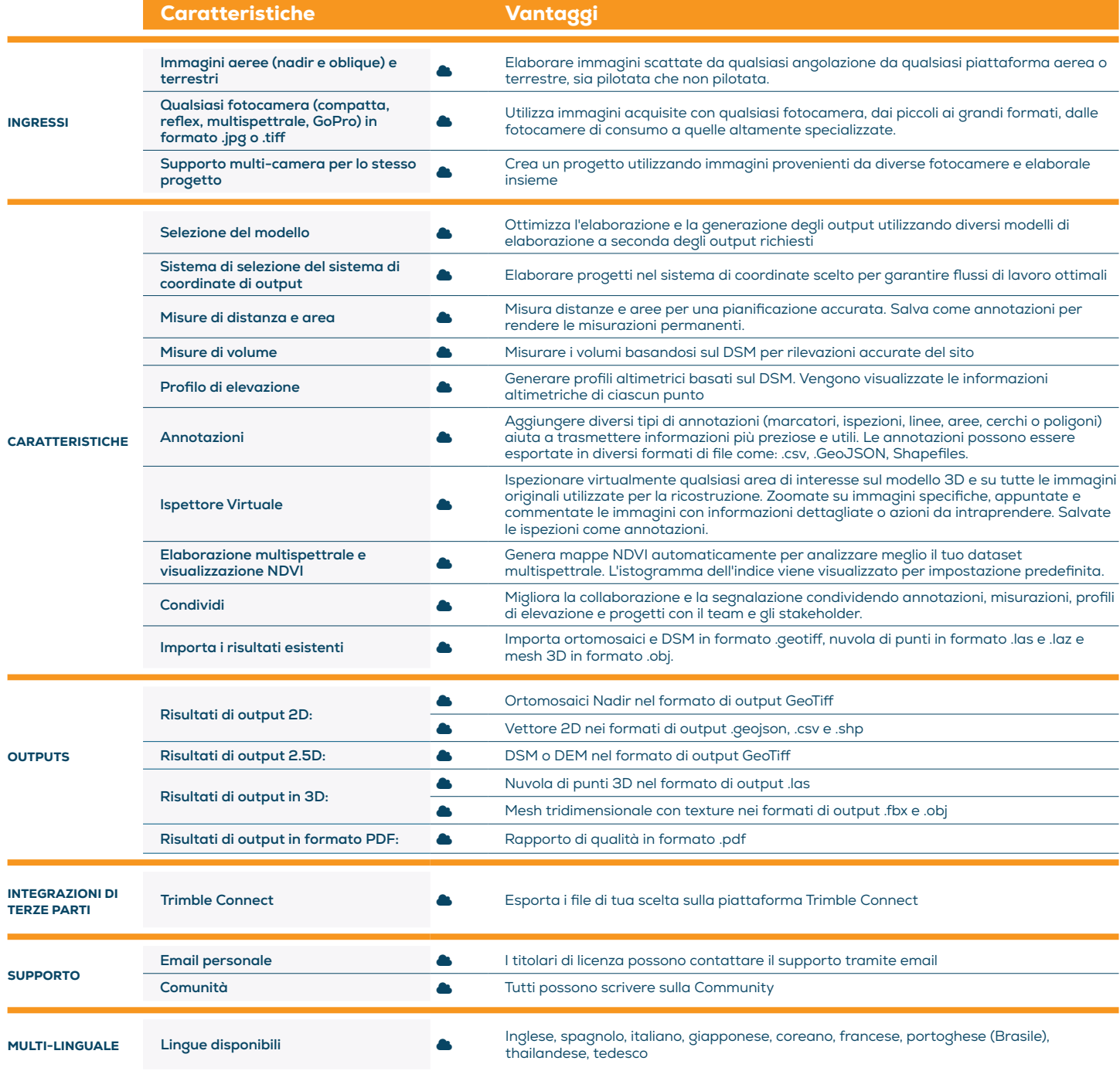